## এইচএসসি তথ্য ও যােগাযােগ প্রযুক্তি সি প্রোগ্রামিং ল্যাংগুয়েজ

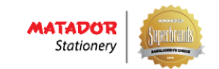

It'[s completely FRE](http://www.10minuteschool.com/)E!

**[Sign up with e-mail!](http://10minuteschool.com/hsc/register/)**

Or connect using your social account

#### নতন স্মাৰ্টবক!

- [2.8.4:](http://10minuteschool.com/hsc/2-8-4-%e0%a6%ae%e0%a7%8d%e0%a6%af%e0%a6%be%e0%a6%a5-%e0%a7%ae-%e0%a7%a8/) ম্যাথ  $(b.5)$
- $Math-2.8.5:$  তত্ত্বীয় অংশ (৮.৩)
- [Math-2.8.6:](http://10minuteschool.com/hsc/math-2-8-6-%e0%a6%ae%e0%a7%8d%e0%a6%af%e0%a6%be%e0%a6%a5-%e0%a7%ae-%e0%a7%a9/) <u>ম্যাথ (৮.৩)</u>
- [বীট](http://10minuteschool.com/hsc/%e0%a6%ac%e0%a7%80%e0%a6%9f/)
- <u>। উল্লম্ব তলে প্রক্ষিপ্ত বস্তুকণার গতি ( তত্ত্বীয় অংশ)</u>
- যােগাশ্রয়ী প্রোগ্রামের ম্যাথ
- নির্দিষ্ট যোগজ ব্যবহার করে ক্ষেত্রফল সংক্রান্ত উদাহরণ ও [অনুশীলনী](http://10minuteschool.com/hsc/%e0%a6%a8%e0%a6%bf%e0%a6%b0%e0%a7%8d%e0%a6%a6%e0%a6%bf%e0%a6%b7%e0%a7%8d%e0%a6%9f-%e0%a6%af%e0%a7%8b%e0%a6%97%e0%a6%9c-%e0%a6%ac%e0%a7%8d%e0%a6%af%e0%a6%ac%e0%a6%b9%e0%a6%be%e0%a6%b0-%e0%a6%95/)
- <u>় দুইটি সরলরেখার ছেদবিন্দু, অন্তর্ভুক্ত কোণ,</u> সমান্তরাল বা লম্ব হয়ার শর্ত অবং বিভিন্ন শতাধীেন সরলেরখার সমীকরণ
- <u>জটিল সংখ্যা বেসিক ও এর জ্যামিতিক প্রতিরূপ,</u> <u>মডুলাস ও আর্গুমেন্ট, জটিল সংখ্যার পোলার</u> আকা
- <u>আংশিক ভগ্নাংশ</u>
- <mark>- <u>বিভুজের ক্ষেত্র</u>[ফল](http://10minuteschool.com/hsc/%e0%a6%a4%e0%a7%8d%e0%a6%b0%e0%a6%bf%e0%a6%ad%e0%a7%81%e0%a6%9c%e0%a7%87%e0%a6%b0-%e0%a6%95%e0%a7%8d%e0%a6%b7%e0%a7%87%e0%a6%a4%e0%a7%8d%e0%a6%b0%e0%a6%ab%e0%a6%b2/)</mark>
- <u>জটিল সংখ্যার ধর্মাবলি, জটিল সংখ্যার যোগ</u> <u>বিয়োগ ও গুণের জ্যামিতিক প্রতিরূপ, মডুলাস ও</u> আৰ্গুমেন্ট

**কিউটার হে একটা বাকােসাকা য। তােক সিঠকভােব বুিঝেয় না িদেল স িনেজর থেক িকছই করেত পাের না। কিউটােরর মত এই বাকােসাকা যেক বাঝােনার কাজিটেক বেল াািমং আর যারা এই কাজ কের তারাই হে াামার।**

এখন, প্রোগ্রামাররা যদি ভুলভাল প্রোগ্রামিং করে তাহলে কম্পিউটারও কিন্তু ভুল করে বসবে। কাজেই প্রোগ্রামারদের নির্ভুলভাবে প্রোগ্রামিং করা প্রয়োজন। প্রোগ্রামাররা যাতে সহজে নির্ভুলভাবে প্রোগ্রামিং করতে পারে সেজন্য উদ্ভাবিত হয়েছে নতুন নতুন প্ৰোগ্ৰামিং ভাষা।

C হচ্ছে এরকমই একটি প্রোগ্রামিং ভাষা। ১৯৭০ সালে যুক্তরাষ্ট্রের বেল ল্যাবরেটরীতে ডেনিস রিচি এ ভাষার উদ্ভাবন করেন। শুরুর দিকে এ ভাষার কোন নির্দিষ্ট নিয়মকানুন লিপিবদ্ধ ছিল না। পরবর্তীতে ১৯৮৩ সালে ANSI (American National Standard Institute) সি ভাষার নির্দিষ্ট নিয়মকানুন (Standard) নির্ধারন করে যেটা ANSI C নামে পরিচিত। বর্তমানে ব্যবহৃত প্রায় সকল C এর কম্পাইলার ANSI C অনুযায়ী তৈরী। বিভিন্ন C কম্পাইলারের মধ্যে **Turbo C**, **Dev C++, Borland C++** ইত্যাদি উল্লেখযোগ্য।

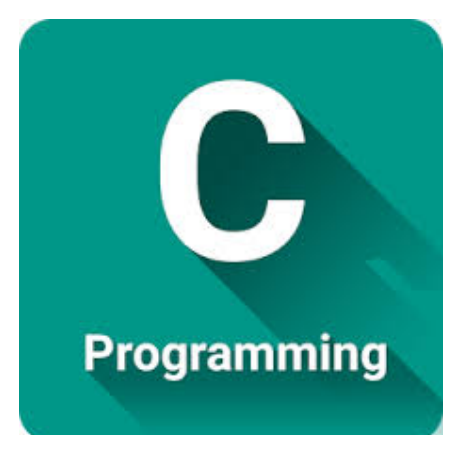

আচ্ছা সি প্রোগ্রামের পরিচয় পেলাম। তো চলো আমরা এবার একটা ছোট সি প্রোগ্রাম দেখি। প্রথম দেখাতে হয়ত তোমরা মাথামুন্ড কিছুই বুঝতে পারবে না। তবে চিন্তার কিছু নেই। আমি তোমাদের বুঝিয়ে দিব পরে। আগে প্রোগ্রামটি দেখে নাওঃ

- 1. **/\* this program calculates the sum of two numbers\*/**
- 2.  **#include <stdio.h>**
- 3.  **void main()**
- 4.  **{**
- 5.  **int a,b,sum;**
- 6.  **printf(" Enter two Numbers: ");**
- 7.  **scanf("%d",&a);**

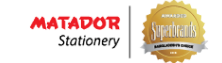

এবার আমি তােমাদের বিভিন্ন লাইনের মানে ব্যাখা করব।

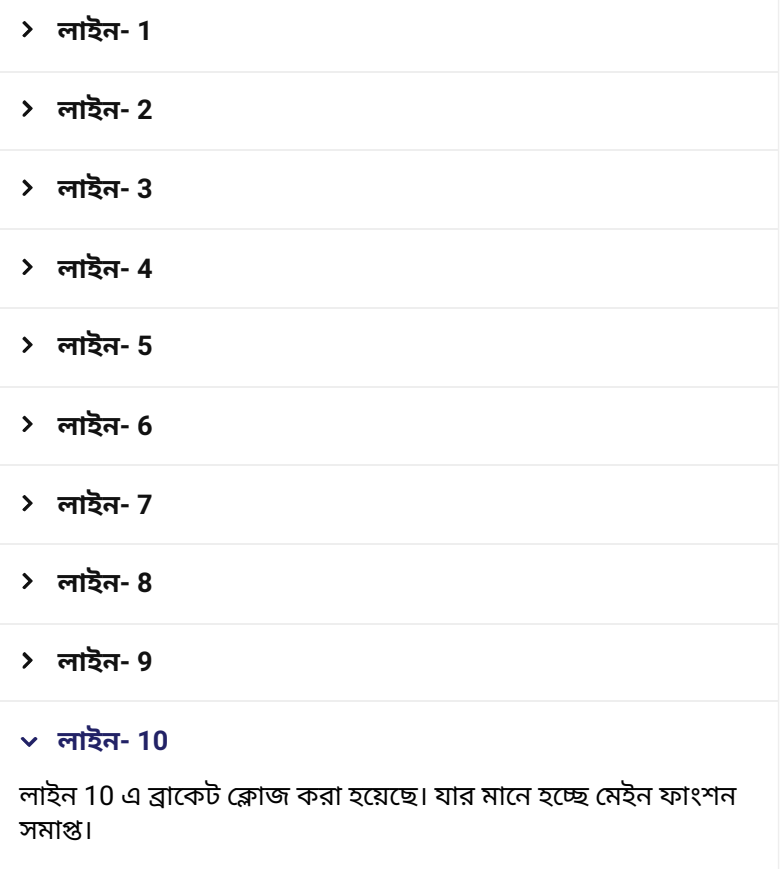

**খয়াল কের দখ, াােমর িত টেমের শেষ একিট সিমেকালন (;) দওয়া লােগ। সিমেকালন না িদেল িক াােম ইেরার দখােব।**

একটি প্রোগ্রাম বুঝতে বা লিখতে গেলে কিছু জিনিস না জানলেই চলবে না। চলো তাহেল সেলা দেখ নওয়া যাকঃ

#### ফাংশন (Function)

ফাংশন হচ্ছে একটি নির্দিষ্ট কাজের উদ্দেশ্যে লিখা একগুচ্ছ কোড ( প্রোগ্রামকে কোড ও বলা হয়) । যেমন ধরো তোমার একটা প্রোগ্রামে বারবার যােগ করার প্রয়ােজন। এখন যােগ করার জন্য বারবার কােড লিখা সময়সাপেক্ষ। তাই একটা ফাংশন তৈরী করা হয় এবং সেই ফাংশন যতবার ইচ্ছা ব্যবহার করা যায়।

যেমন নিচের ফাংশনটি লক্ষ করোঃ

**int sum( int a, int b)**

**{**

 **sum = a + b;**

 **return sum;**

```
}
```
**এখােন ফাংশেনর থম অংেশ int িলখা হেয়েছ কারণ ফাংশনিট একিট পূনসংখা িরটানকরেছ। ফাংশনিট a এবং b দইিট ু সংখা ইনপুট িনেব এবং**

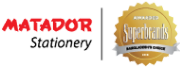

এইচএসসি তথ্য ও যােগাযােগ প্রযুক্তি সি প্রোগ্রামিং ল্যাংগুয়েজ

> **এখন, িকছিকছফাংশন আেছ যেলার জন কাড িলখা লােগ না। আেগ থেকই সট কের দয়া থােক। এেলােক বেল লাইেরী ফাংশন। এই ফাংশনেলা ববহােরর জন হডার ফাইল যাগ করা লােগ াােমর েত। আমরা য থেম stdio.h নামক হডার ফাইল যাগ করলাম এটার কারেণই িক printf() ফাংশনিট ববহার করেত পারিছ।**

## লুপ (LOOP)

লুপ মানে চক্র। ধরো তুমি প্রোগ্রামে একটা কাজ ৫০ বার করতে চাও। এখন তুমি যেটা করতে পারো সেটা হচ্ছে ৫০ বার ওই একই কাজের প্রোগ্রাম লিখতে পারো। কিন্তু কাজটা অনেক ঝামেলার এবং সময়সাপেক্ষ, তাই না?

এর পরিবর্তে তুমি যেটা করতে পারো সেটা হচ্ছে একটা লুপের মধ্যে কাজটি লিখে িদেত পােরা। আর বেল িদেত কাজিট ৫০ বার কের িদেত হেব।

লুপ এভাবে চালাতে হয়। ধরো, তুমি ৫০ বার "NEVER STOP LEARNING" প্রিন্ট করেত চাও। তাহেল যভােব িলখেত হেবঃ

**for(i = 1; i<=50; i++)**

**{**

 **printf("NEVER STOP LEARNING");**

**}**

**এখােন i হে একিট ভািরেয়বল বা চলক যার মান থেম 1.**

**িতবার i এর মান 1 কের বােড়।**

**I এর মান যখন 50 হয় তখন লুপ ব হেয় যায়।**

**অথাৎ এেে ৫০ বার "NEVER STOP LEARNING" কথািট ি হেব।**

**ফর লুপ ছাড়াও িস াািমং এ while loop, do while loop আেছ।**

কিশন (Condition)

কন্ডিশন মানে শর্ত। একটা শর্তে কোন একটা কাজ হবে এরকম।

ধরো a একটি ভ্যারিয়েবল বা চলক। এখন তুমি বলে দিলে যে a এর মান যখন 10 হবে তখন প্রোগ্রামটি প্রিন্ট করবে "10 MINUTE SCHOOL"

তাহেল তামােক এভােব িলখেত হেবঃ

**if( a == 10) { printf("10 MINUTE SCHOOL"); }else{**

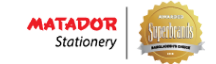

**এেে যিট হেয়েছ সিট হে যিদ a এর মান 10 হয় তাহেল াামিটর if কিশন কাজ করেব এবং ি করেব 10 MINUTE SCHOOL আর যিদ সটা না হয় অথাৎ a এর মান 10 বতীত অন িকছহয় সেে াামিট ি করেব "HELLO"**

# ডাটা টাইপ (Data Type)

িস ভাষায় একটা চলক বা ভািরেয়বল কী ধরেনর সটা ডাটা টাইপ থেক বাঝা যায়। যমন পূনসংখা হেল integer ডাটা টাইপ ববহার করা হয়। আবার ধেরা তুমি দশমিক সংখ্যা নিয়ে কাজ করতে চাও সেক্ষেত্রে float/double ডাটা টাইপ ববহার করেত হেব।

#### **DATA TYPES IN C PROGRAMMING**

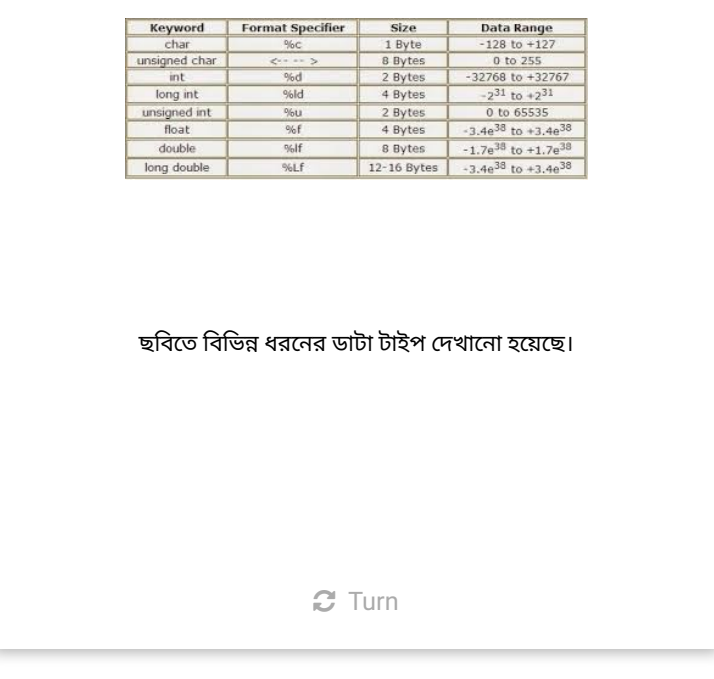

Card 1 of 1

অপােরটর সমূহ (OPERATORS)

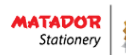

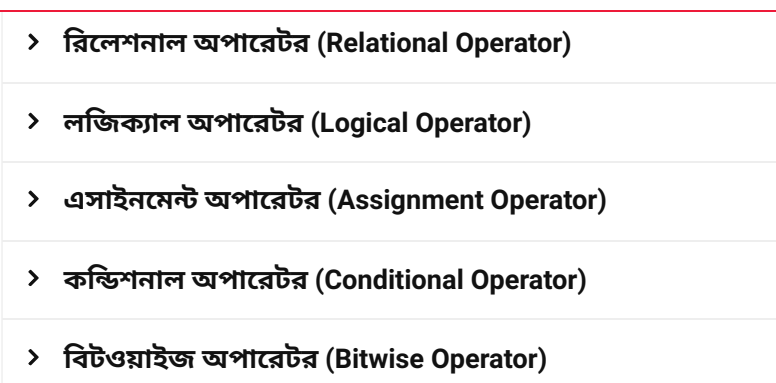

আচ্ছা আমরা প্রোগ্রামিং সম্বন্ধে অনেক কিছু জানলাম। চলো এবার একটা প্রোগ্রাম দেখি এবং সেটা কিভাবে কাজ করে দেখে নিইঃ

```
#include<stdio.h>
int sum (int a,int b)
{
        int sum;
        sum =  a + b;
        return sum;
}
void main()
{
            int x,y,p;
            printf("ENTER TWO NUMBERS:\n");
            scanf("%d%d", &x, &y);
            p = sum (x,y);
            for(i = 1; i<=p; i++)
            {
                          printf("I LOVE PROGRAMMING\n");
            }
}
```
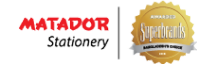

এবার চলে আসো মেইন ফাংশনে। মেইন ফাংশনে প্রথমে তিনটি ভ্যারিয়েবল ডিক্লেয়ার করা হয়েছে x,y,p নামে। এরপর একটি প্রিন্ট ফাংশন লিখা হয়েছে যেটার কাজ হচ্ছে "ENTER TWO NUMBERS" লিখাটি প্রিন্ট করা।

তারপর স্ক্যান ফাংশন দিয়ে ইনপুট নেওয়া হয়েছে। এক্ষেত্রে ইনপুট হিসেবে দুইটি ভ্যারিয়েবল x এবং y এর সাহায্যে দুইটি সংখ্যা ইনপুট নেওয়া হয়েছে।

এখন গৃহীত ইনপুট এবার ফাংশনে পাঠানাে হয়েছে। ফাংশন সংখ্যা দুইটির যাগফল বর কের ফেলেছ এবং যাগফল p নামক ভািরেয়বেল এসাইন করা হেয়েছ।

এবার একটি লুপ চালানাে হয়েছে যেটি 1 থেকে p পর্যন্ত চলবে এবং লুপের ভিতরে প্রিন্ট ফাংশনে লিখা হয়েছে "I LOVE PROGRAMMING"

অর্থাৎ প্রোগ্রামটি p সংখ্যকবার এটি প্রিন্ট করবে।

খেয়াল করো, এক্ষেত্রে প্রিন্ট ফাংশনের শেষে '\n' যুক্ত করা হয়েছে যার মানে হচ্ছে প্রতিবার নতুন লাইনে প্রিন্ট হবে।

সুতরাং প্রোগ্রামের আউটপুট হচ্ছে p সংখ্যকবার I LOVE PROGRAMMING িলখা।

## সি প্রোগ্রামিং এর জনক বিল গেটস

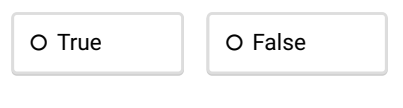

Check

## সি প্রোগ্রামে প্রতি স্টেটমেন্টের শেষে সেমিকোলন (;) দেয়া লাগে

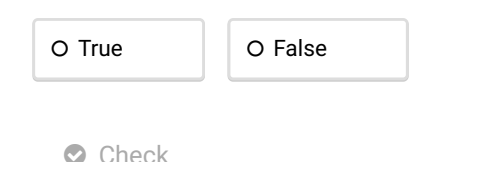

## ইন্টেজার ডাটা টাইপ পূর্ণসংখ্যার ক্ষেত্রে ব্যবহৃত হয়

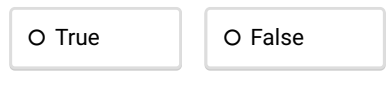

Check

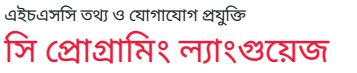

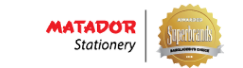

 $\blacktriangleleft$ 

**O** Check

# a == 1 মােন a এর মান 1 এসাইন করা বুঝায়

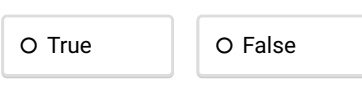

**O** Check

## কানিট কান ধরেনর অপােরটর ?

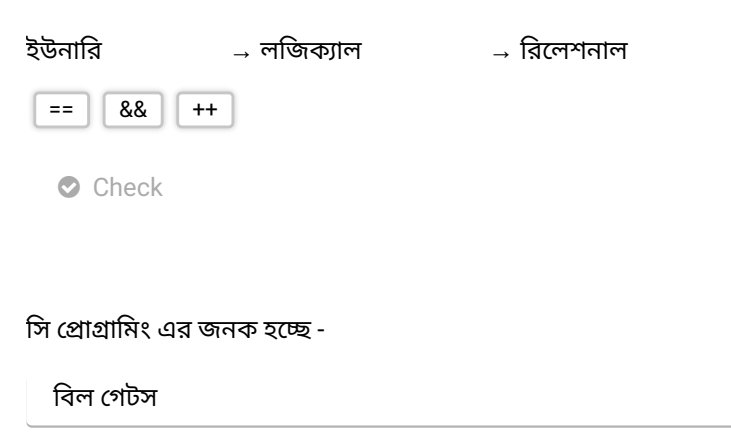

িভ জবস

ডেনিশ রিচি

এই স্মার্টবুকটি শেয়ার করো! আমাদের অন্যান্য স্মার্টবুকগুলো

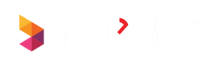

**Quick Links** [Videos](http://10minuteschool.com/videos/)

**Let Us Connect** [Main Channel](https://www.youtube.com/channel/UCL89KKkLs0tZKld-iIS3NGw)

The Largest Educational Platform in Bangladesh.

[SSC](http://10minuteschool.com/ssc/) [HSC](http://10minuteschool.com/hsc/) [Skill Development](http://10minuteschool.com/skill-development/) [University](http://10minuteschool.com/university/) [Professional](http://10minuteschool.com/professional/)

[Contact](http://10minuteschool.com/contact/) [Team](http://10minuteschool.com/team/) [Join](http://10minuteschool.com/join) [FAQ](http://10minuteschool.com/qa/) [Notes](http://10minuteschool.com/students-notes/) [Invite Us](http://10minuteschool.com/invite-us) [Live Channel](https://www.youtube.com/channel/UCpeKK_DqdGSQqSPhLGphRiQ) [Facebook Page](https://www.facebook.com/10minuteschool/) [Team Page](https://www.facebook.com/10msteam/) [Blog Page](https://www.facebook.com/10MSBlog/)

Copyright © 2016 10 Minute School. All rights reserved